## R Markdown Example

Nathaniel E. Helwig January 16, 2017

This is how you write basic math inline with text: x+y=z

This is how you write basic math in displayed equation:

$$x + y = z$$

This is how you write a matrix:

$$\mathbf{X} = \begin{pmatrix} x_{11} & x_{12} & x_{13} \\ x_{21} & x_{22} & x_{23} \end{pmatrix}$$

This is how you make a numbered list:

- 1. First element of list
- 2. Second element of list

This is how you make an unnumbered list:

- First element of list
- Second element of list

This is how you include basic R code:

```
set.seed(1)
x = rnorm(1000)
mean(x)
```

## [1] -0.01164814

```
sd(x)
```

## [1] 1.034916

```
y = rnorm(1000,mean=1,sd=2)
mean(y)
```

## [1] 0.9674762

```
sd(y)
```

## ## [1] 2.079963

This is how you include R code with figures (no difference!):

```
set.seed(1)
x = rnorm(1000)
hist(x)
```

## Histogram of x

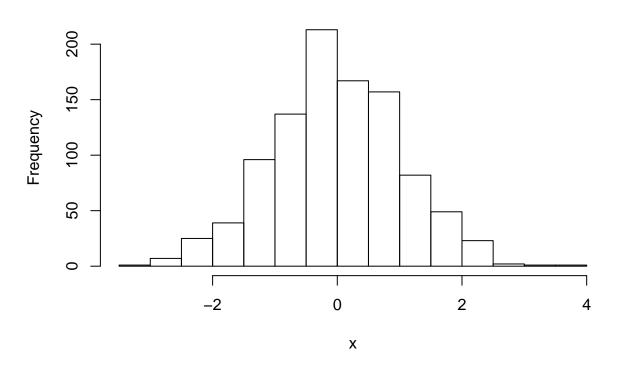

This is how you include the value  $\pi = 3.1415927$  in line with text.